This task is about finding rules for number patterns made on a calculator.

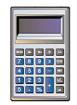

Talia was using a calculator to make number patterns. If you keep pressing the  $\square$  button

on Talia's calculator it keeps making the same change to the number.

Fill in the boxes with a number. Fill in the circles with an operation sign (+,  $\times$ ,  $\div$ , or –). An example has been done for you.

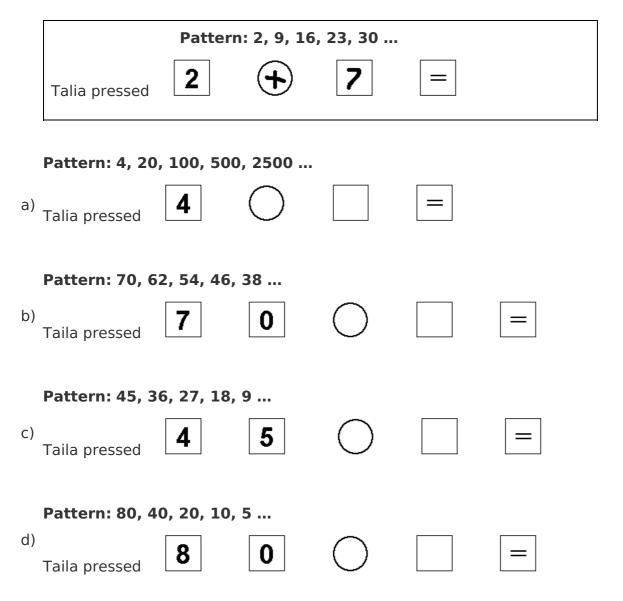

Published on https://newzealandcurriculum.tahurangi.education.govt.nz